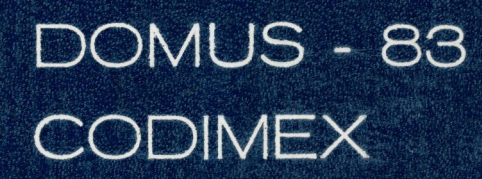

#### Previsão Mensal: 50 Unidades

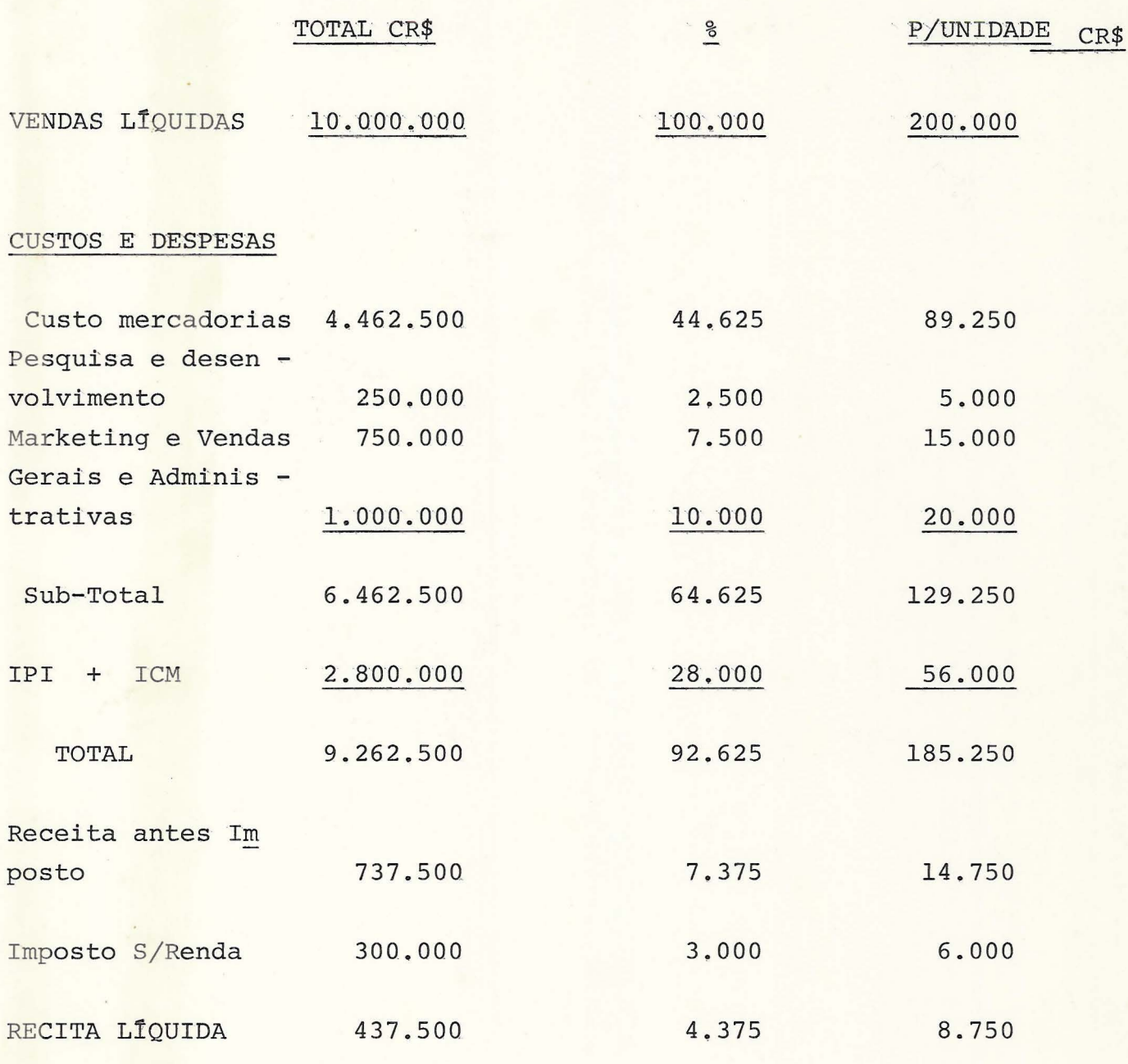

Rendimento real s/aplicação: 9,804%

OBSERVAÇÃO: Não estão considerados os investimentos e receita na área de SOFTWARE.

#### Previsão Mensal: 50 Unidades

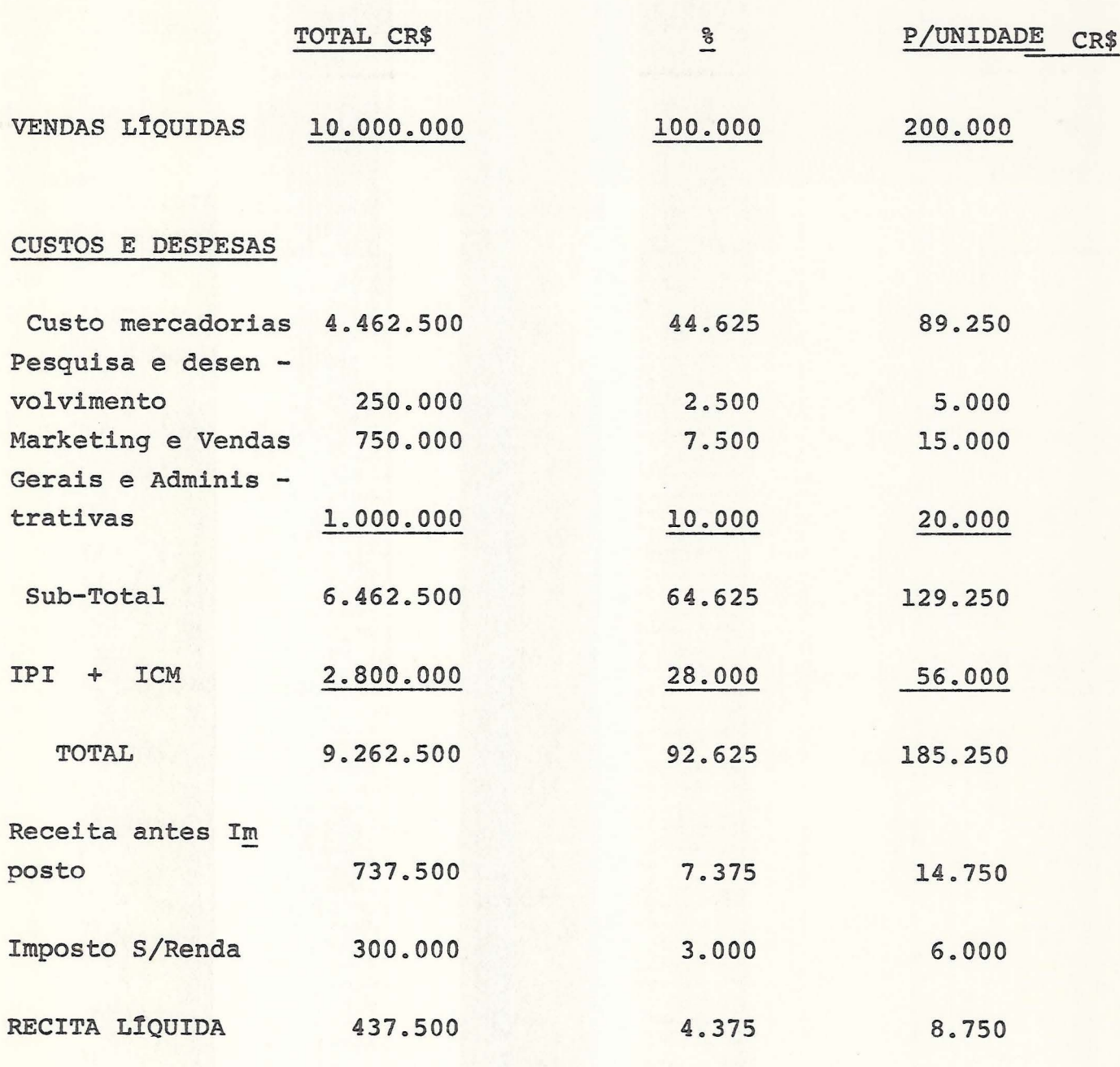

Rendimento real s/aplicação: 9,804%

OBSERVAÇÃO: Não estão considerados os investimentos e receita na área de SOFTWARE.

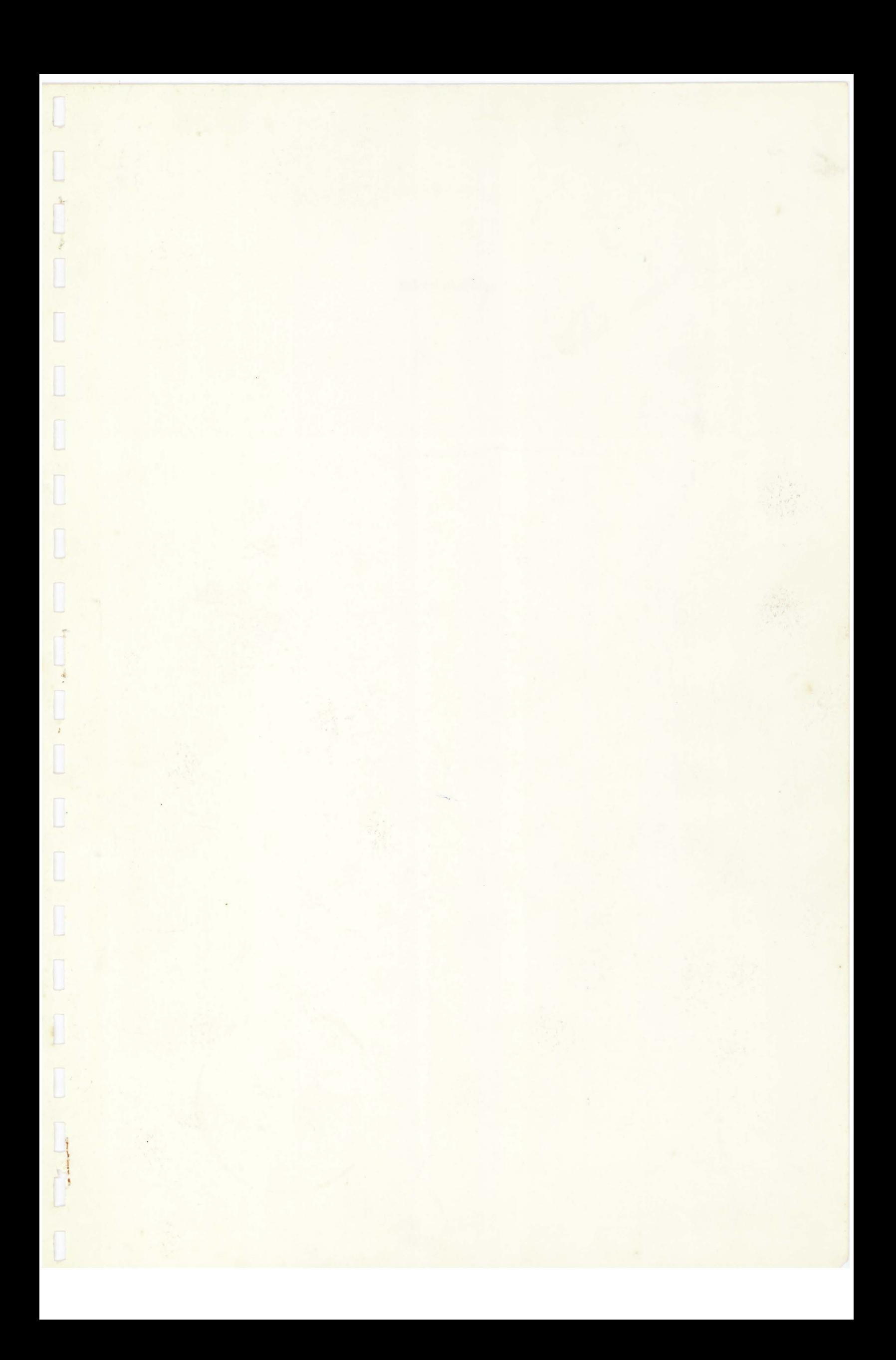

 $\begin{picture}(45,17) \put(0,0){\line(1,0){10}} \put(15,0){\line(1,0){10}} \put(15,0){\line(1,0){10}} \put(15,0){\line(1,0){10}} \put(15,0){\line(1,0){10}} \put(15,0){\line(1,0){10}} \put(15,0){\line(1,0){10}} \put(15,0){\line(1,0){10}} \put(15,0){\line(1,0){10}} \put(15,0){\line(1,0){10}} \put(15,0){\line(1,0){10}} \put(15,0){\line(1$ 

 $\overline{a}$ 

 $\begin{bmatrix} 1 \\ 1 \end{bmatrix}$ 

#### CUSTOS INICIAIS

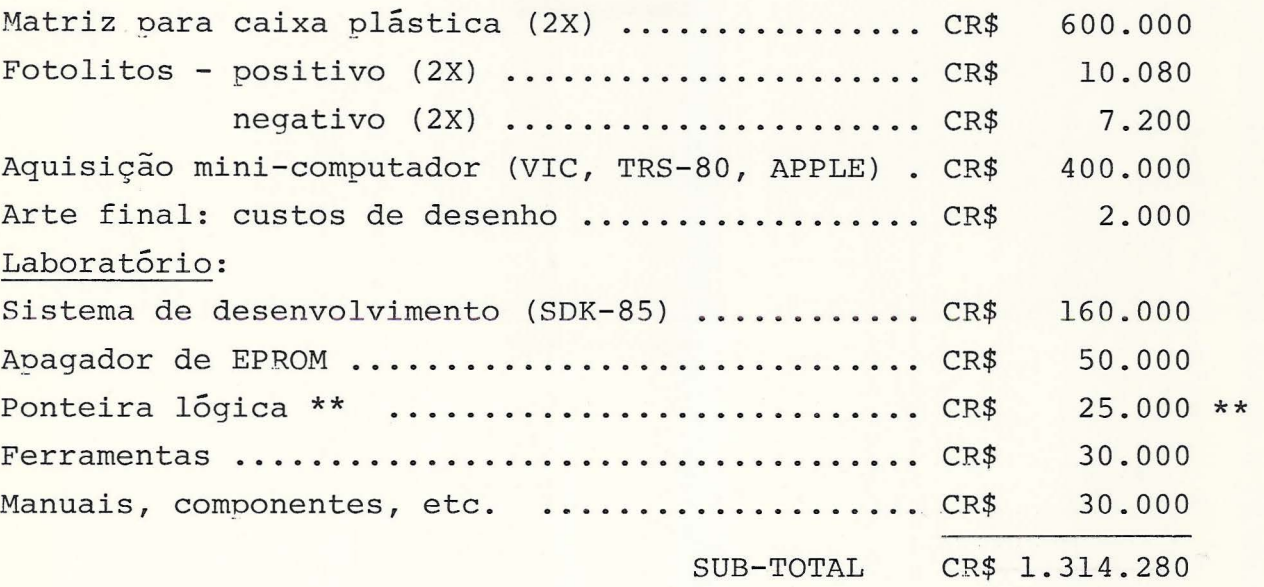

#### CUSTOS INICIAIS - PROPAGANDA

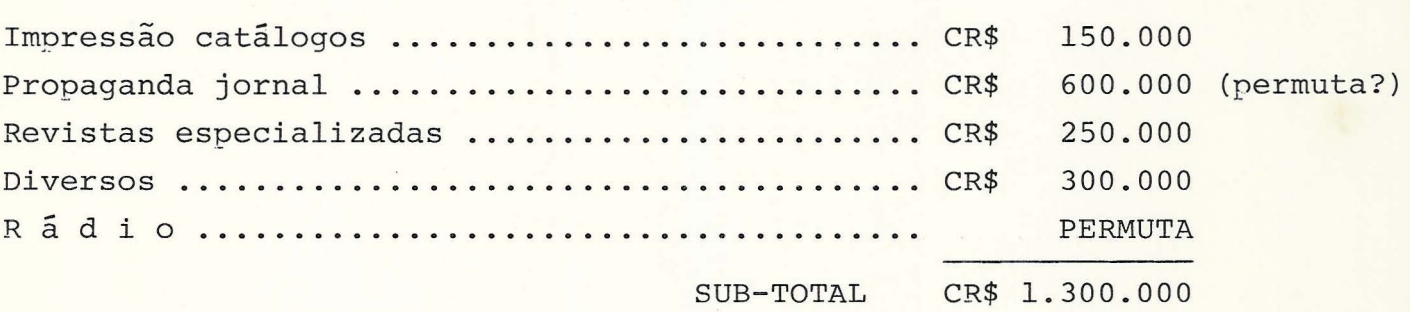

CUSTOS INICIAIS - TOTAL - ............... CR\$ 2.614.280 ============

\*\* No caso de Assistência Técnica, o ideãl é a utilização de um OSCILOSCÓPIO (600.000)

07.06.82

#### CUSTOS POR UNIDADE

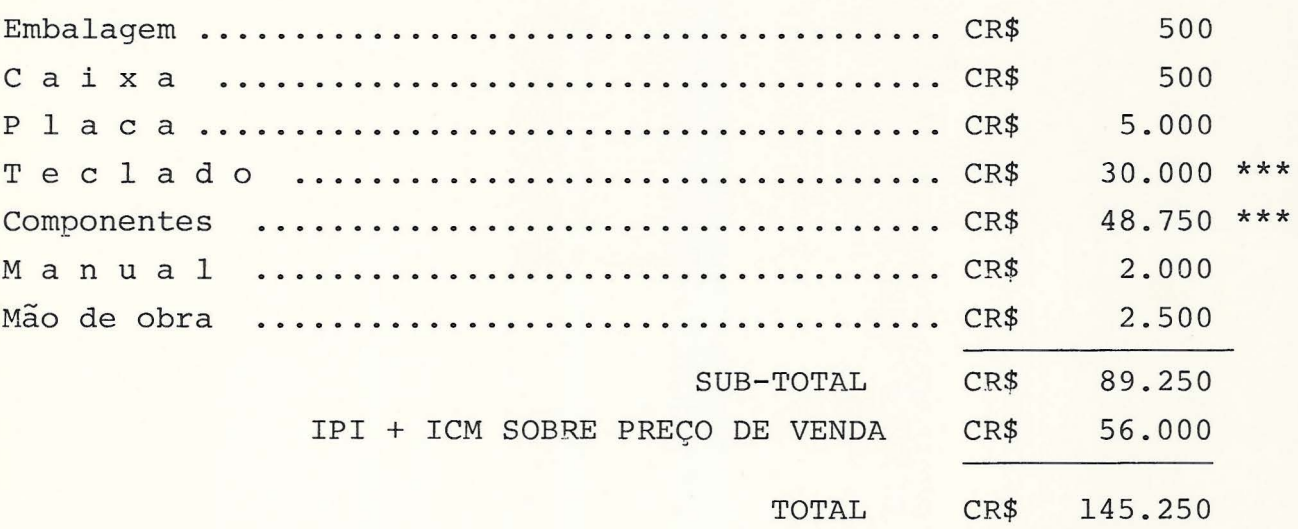

=============

\*\*\* A CONFIRMAR

PREVISÃO DE FABRICAÇÃO : 2 equip./dia/homem

#### 1: N D I C E S

CUSTO 44,625 % IPI + ICM 28,000 % LUCRO BRUTO 27,375 % TOTAL 100,000 %

LUCRO REAL SOBRE O CUSTO : 61,34 % =========

#### PONTO DE EQUILÍBRIO

UV UNIDADES VENDIDAS  $CF$ CUSTO FIXO LUCRO BRUTO LB PV PREÇO DE VENDA CV CUSTO VARIÁVEL

 $(CF + LB)$  :  $(PV - CV) = UV.$ 

 $(2.614.280 + 0)$  :  $(200.000 - 145.250) = 47,75 \approx 48$  unid.

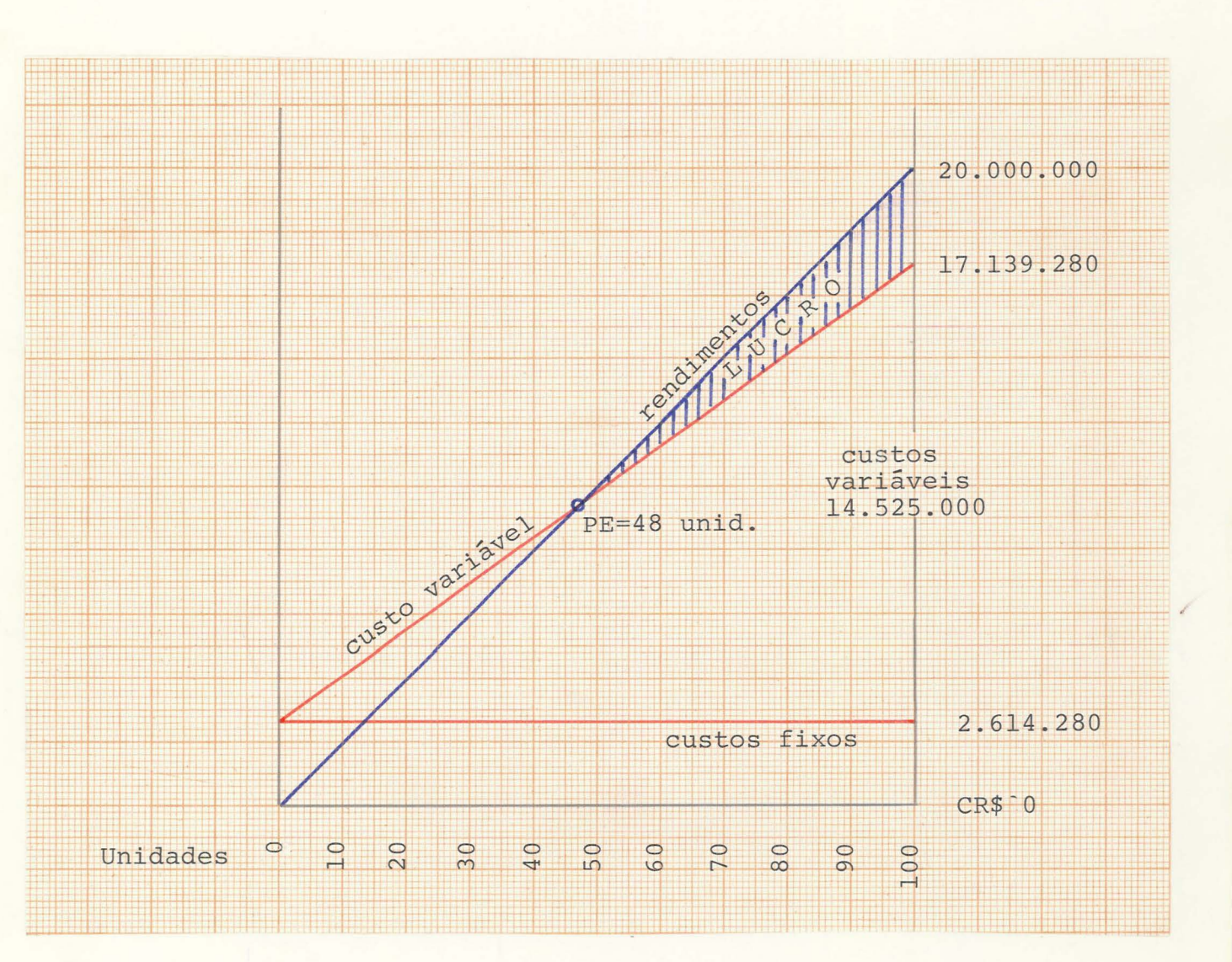

 $\Box$   $\circ$   $\Box$ 

 $\begin{array}{c} \square \end{array}$ 

#### MANUTENÇÃO MENSAL

Previsão : 50 unidades

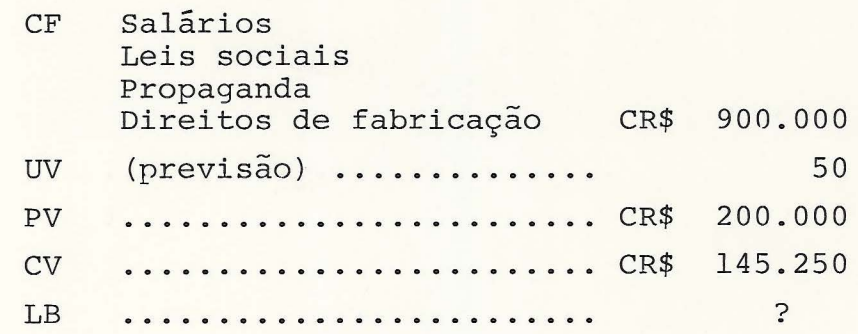

 $\text{LB = (UV x (PV - CV)) - CF}$  $LB = (50 \times (200.000 - 145.250)) - 900.000$  $LB = CR$ 1.837.500,00$ 

#### Demonstrativo

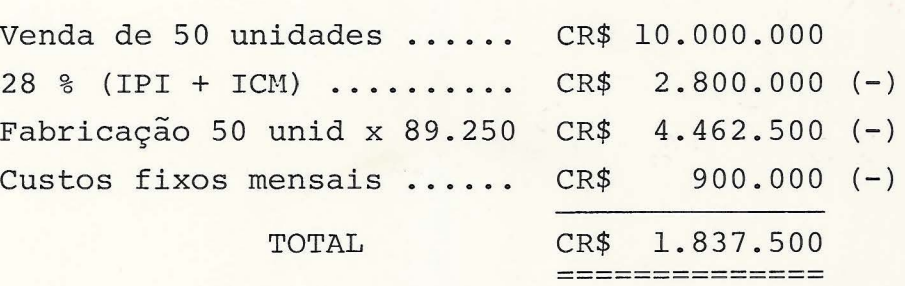

# **COMPUTADOR. AGORA E ELETRODOMESTICO.**

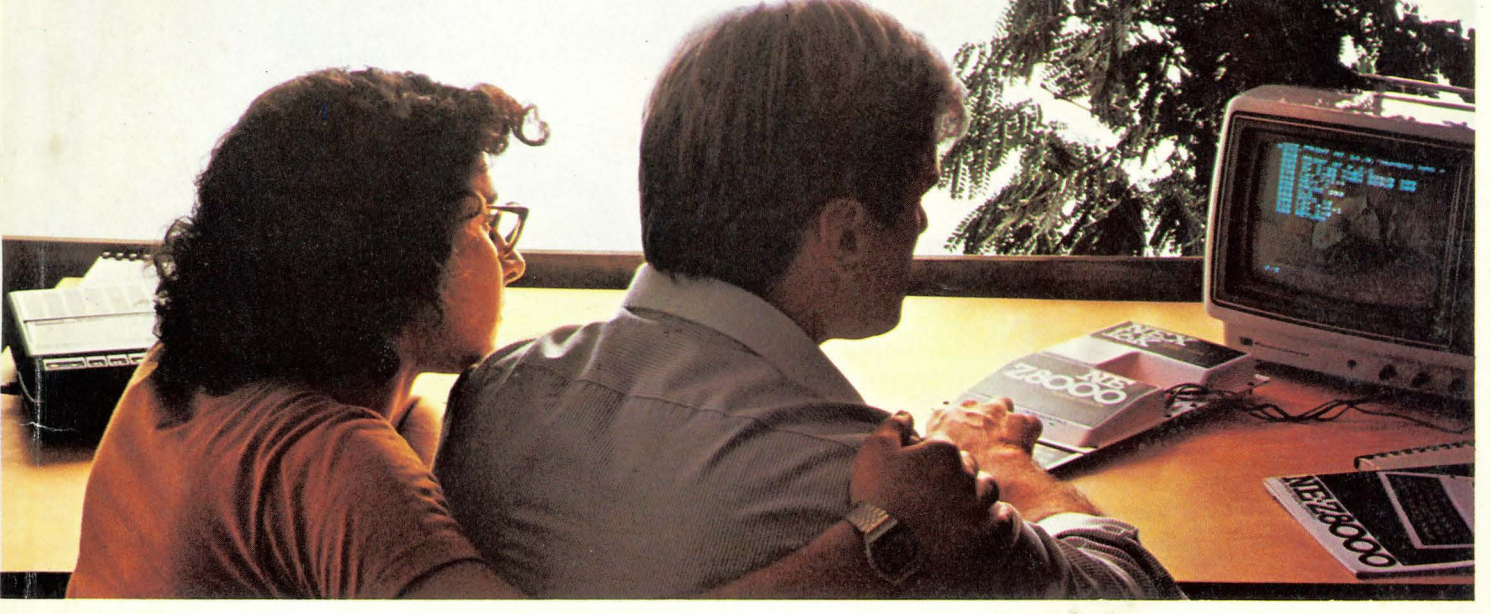

<mark>Em milhares de lares americanos e euro-</mark><br>peus, os computadores já são aparelhos habituais e indispensáveis.

Agora existe também no Brasil um computador pessoal que realiza tarefas com a preci- são dos grandes computadores: o NE 28000.

#### INSTRUMENTO DO PAI E DA DONA-DE, CASA, AUXILIA OS ESTUDANTES E AINDA DIVERTE AS CRIANÇAS.

O NE 28000 traça gráficos e faz cálculos científicos, programas administrativos, controles contábeis e bancários, organiza os estudos, decora e toma as matérias, programa e organiza o orçamento da casa, e ainda proporciona centenas de jogos e passatem- pos para toda a família.

quire já programado em forma de fitas cas- sete.

#### O SEU GRAVADOR CASSETE CARREGA O PROGRAMA NO COMPUTADOR E QUALQUER TELEVISOR f: O V!DEO.

Colocando a fita programada no seu gra-<br>vador e ligando o NE Z8000 à antena do seu televisor você tem, em poucos minutos, um computador completo à sua disposição.

#### APENAS Cr\$ 69.900,00?

Com o NE 28000 os computadores chegam ao preço dos aparelhos de som, foto-<br>grafia e vídeo: preço total Cr\$ 69.900,00 com garantia de 90 dias.

simplesmente a evolução natural da tecnologia eletrônica . Componentes cada vez mais capazes e menores, reduzem ma-

## SÃO PAULO: Computique: Fone 852-8697<br>Filcril: Fone 221-4390<br>MS Eletrónica: fone 549-9022<br>SÓ KIT: Fone 221-4747<br>SANTO ANDRÉ:<br>Santista: Fone 449-6688

REVENDEDORES FILCRES: RIO DE JANEIRO: CURITIBA: VITÓRIA: VITÓRIA: VITÓRIA: Computique: Fone 267-1093 Eletr. Modelo: Fone 233-5033 Casa Strau Computique: Fone 26'/· l 093 Eletr. Modelo: Fone 233-5033 Deltroruc: Fone.252-2640 Separ: Fone 233-0'/31 Rei das Válvu las: Fone 224-1573 TV Universal : Fone 223-6944 PORTO ALEGRE: CAMPINAS: Iman: Fone 24-8948 SALVADOR: BELO HORIZONTE: TV Peças: Fone 242-2033 on: Fone 226-8524

teria!, mão-de-obra e tamanho do aparelho, tornando-o mais econômico, mais cápacita- do e mais resistente.

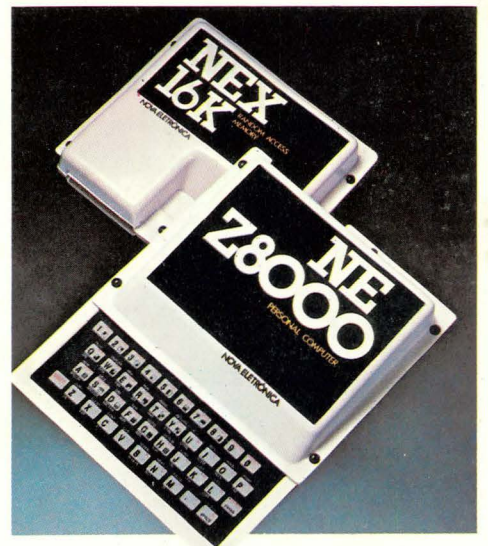

#### COMPUTADOR PESSOAL NE ZBOOO

Interpretador de linguagem Basic residente, 8k byte em ROM.<br>Microprocessador: 280A, 3,6mhz.<br>Memória ŘAM: 1k byte expansível para 16k byte.<br>Teclado: 40 teclas com 154 funções. Inclusive matemáticas e<br>científicas. Tecla indi

EXPANSÃO NEX 16K<br>Aumenta a capacidade de memória do NE 28000 de l k byte para<br>16k byte, permitindo trabalhar com programas mais extensos.

#### MANUAL DE INSTRUÇôES SIMPLES E COMPLETO.

Cada NE 28000 vem acompanhado de um manual - redigido em linguagem simples e clara - que é um curso completo de instalação, programação *e* operação.

Com este manual você aprenderá sózinho, desde os programas básicos até aos mais sofisticados.

#### ORIENTAÇÃO E ASSISTENCIA TECNICA PERMANENTES.

Recorte ou copie o cupom e envie-o<br>Por telex (11 31298FILG-BR) ou por carta à Filcres Impor!. e Repres. Ltda. H. Aurora, 165 - CEPOl209 - Cx. Postal 18.767 - SP. Fone 001-223 7388.

Show-room e vendas: Fone 223 1446.

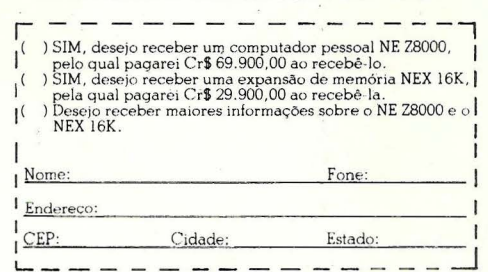

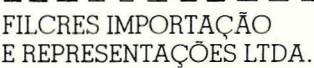

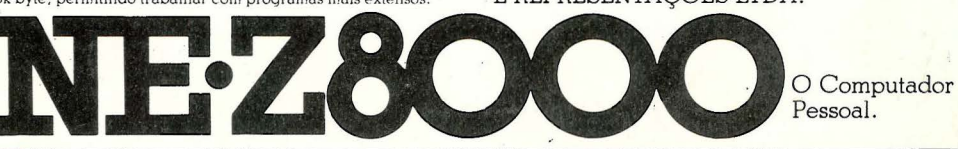

**DRIVINAS:**<br>CAMPINAS:<br>Brasitone: Fone 31-9385<br>SALVADOR:<br>TV Peças: Fone 242-2033 Bartô: Fone 224-3699

**Casa Strauch: Fone 223-4657**  BRASÍLIA: **Eletrónica Yara: Fone 224-4058**  FORTALEZA.<br>MS Eletrônica: Fone 226-8834<br>RIBEIRÅO PRETO: A Rádio Lar: Fone 25-4206 PIRACJCABA: Eletr. Paumar: Fone 22-7325

el: Fone 22-5070 MANAUS:

MACEIÓ:<br>
Eletr. Alaqoana: Fone 223-4238<br>
JOAÓ PESSOA:<br>
Eletro Peças: Fone 221-5098<br>
FLORIANÓPOLIS:<br>
ELetrónica Radar: Fone 44-3771<br>
NATIAL:<br>
Somatel: Fone 223-3733 CAXIAS DO SUL: Eletr. Centrn l: *Fone* 22 1-2389

MOGI DAS CRUZES:<br>Compel: Fone 469-6954<br>SÃO VICENTE: Eletrodigil: Fone 268-4806 LONDRINA: **Vidco-Som: Fone 223-6088**  BLUMENAU:

**C om. Bc:wrr.:1: Fone 232-5363** 

#### **O NE·Z8000**

Nos 8 k de EPROM, reside uma linguagem BASIC de nível científico, que permite que um teclado com 40 teclas tenha mais de 150 funções. Entre estas funções podemos citar as principais funções aritméticas, transcendentais e trigonométricas. Com isto, o NE-Z8000 torna-se um computador de capacidade surpreendente para seu tamanho. Trabalhando com notação cientifi ca, números inteiros ou em ponto flutuante, com um grande número de funções pré -programadas e uma memória de 1 k, expandível para 16 k, o NE-Z8000 é um computador pequeno apenas no ta manho.

Ų

HIII NE **Z8C** 

• • • **VISITE NOSSO SHOW ROOM DEPTO. DE INFORMATICA FILCRES RUA AU RORA, 165 - SR. TADEU FONE: 223 -1446** 

#### COMMODORE

 $\begin{array}{|c|} \hline \end{array}$ 

 $\begin{bmatrix} \end{bmatrix}$ 

 $[] \centering \includegraphics[width=0.47\textwidth]{images/TransY_11.png} \caption{The first two different values of $10^{-4}$. The first two different values of $10^{-4}$. The second two different values of $10^{-4}$. The second two different values of $10^{-4}$. The second two different values of $10^{-4}$. The second two different values of $10^{-4}$. The second two different values of $10^{-4}$. The second two different values of $10^{-4}$. The second two different values of $10^{-4}$. The second two different values of $10^{-4}$. The second two different values of $10^{-4}$. The second two different values of $10^{-4}$. The second two different values of $10^{-4}$. The second two different values of $10^{-4}$. The second two different values of $1$ 

 $\begin{bmatrix} 1 \\ 1 \end{bmatrix}$ 

 $\begin{array}{|c|} \hline \end{array}$ 

 $\begin{array}{c} \hline \end{array}$ 

 $\begin{bmatrix} 1 \\ 1 \end{bmatrix}$ 

O

#### Gastos Iniciais

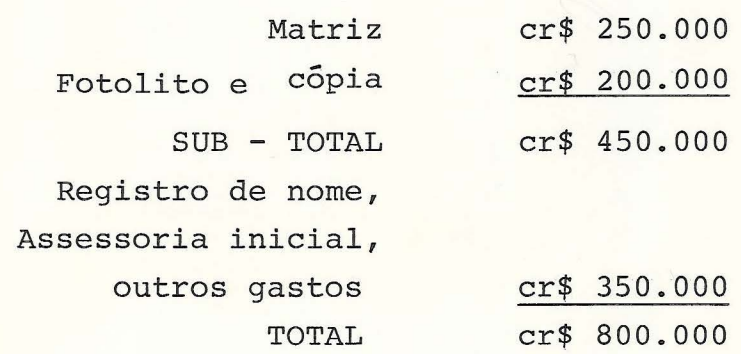

#### Gastos por unidade

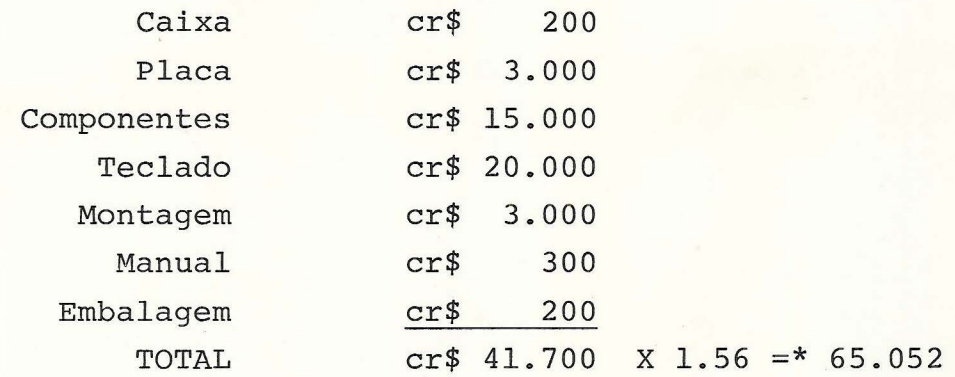

PREÇO DE VENDA NO BRASIL - cr\$ 300.000/400.000 PREÇO DE VENDA NOS EEUU - cr\$ 60.000 (CN).  $N/PREÇO P/CÁLCULO$  - cr\$ 84.000

Deve-se prever igualmente a exploração na venda de programas em fita cassete.

\* IPI + ICM

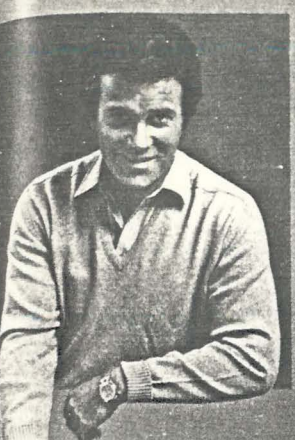

## COMMODORE VICE20 DAIDER (KOMPUNERK E 1980s. UNDER SOOT WILLIAM SHATNER

WIG-20 ra.

> $\frac{1}{2}$ E

DR.  $\begin{bmatrix} 5 \\ 5 \\ 1 \end{bmatrix}$ 

 $\frac{1}{\sqrt{2}}$ 

 $\frac{1}{2}$ 

anno.

 $\frac{1}{2}$ 

 $\begin{picture}(20,10) \put(0,0){\vector(0,1){10}} \put(1,0){\vector(0,1){10}} \put(1,0){\vector(0,1){10}} \put(1,0){\vector(0,1){10}} \put(1,0){\vector(0,1){10}} \put(1,0){\vector(0,1){10}} \put(1,0){\vector(0,1){10}} \put(1,0){\vector(0,1){10}} \put(1,0){\vector(0,1){10}} \put(1,0){\vector(0,1){10}} \put(1,0){\vector(0,1){10}} \put(1,0){\vector(0,1){10}} \put(1,$ 

"The best computer value in the world today. The only computer you'll need for years to come."

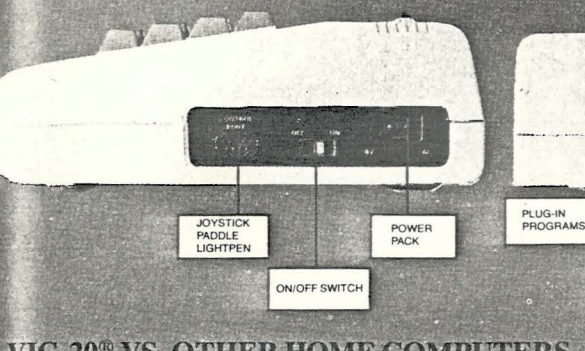

## VIC-20<sup>®</sup> VS. OTHER HOME COMPUTERS

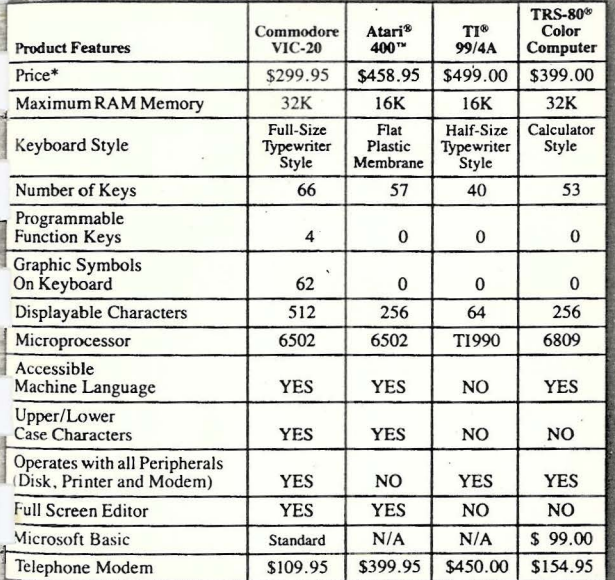

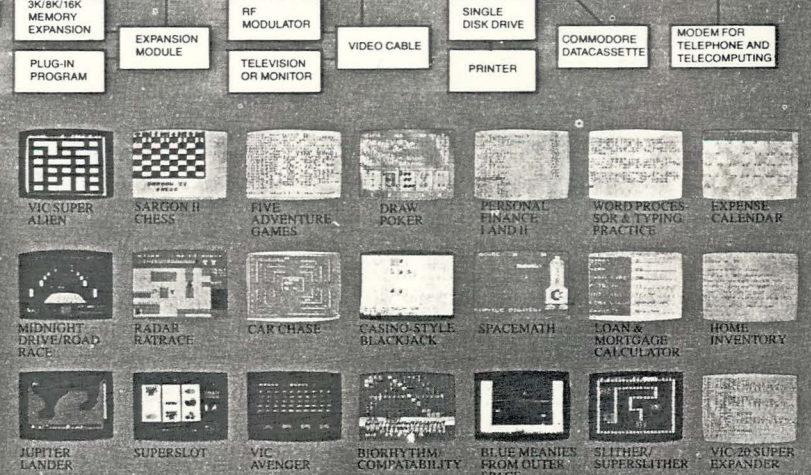

Read the chart and see why COMPUTE! Magazine<sup>1</sup> calls the VIC-20 computer "an astounding machine for the price." Why BYTE<sup>2</sup> raves. "...the VIC-20"<br>computer unit is unexcelled as a low-cost consumer computer." Why Popular Mechanics<sup>3</sup> says "... for the price of around \$300, it's the only game in town that is more than just a game," And why ON COMPUTING INC<sup>4</sup> exclaims: "What is inside is an electronic marvel... if it sounds as if I'm in lov possession, I am.'

The wonder computer of the 1980s. The VIC-20 from Commodore, world's leading manufacturer of a full range of desktop computers. See the VIC-20 at your local Commodore dealer and selected stores. 1 April '81 issue 2 May '81 issue 3 November '81 issue  $4$  Fall '81 isst

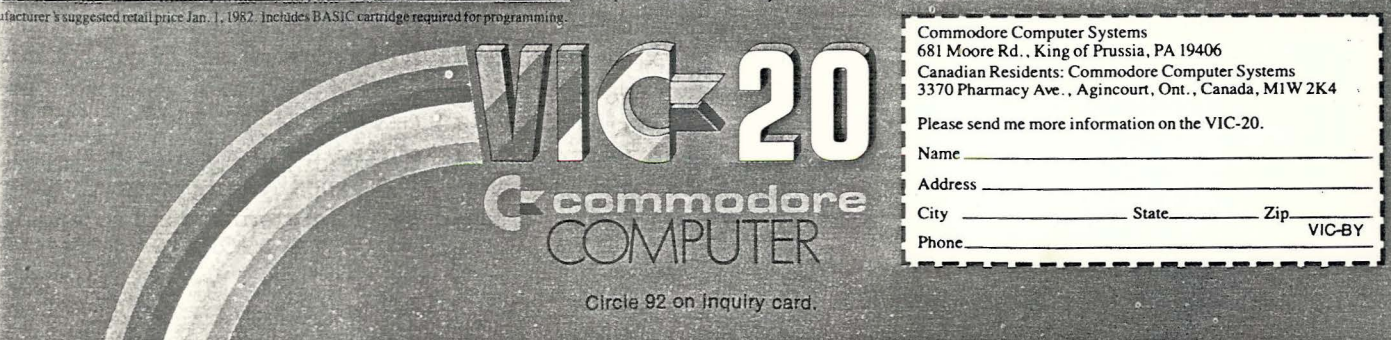

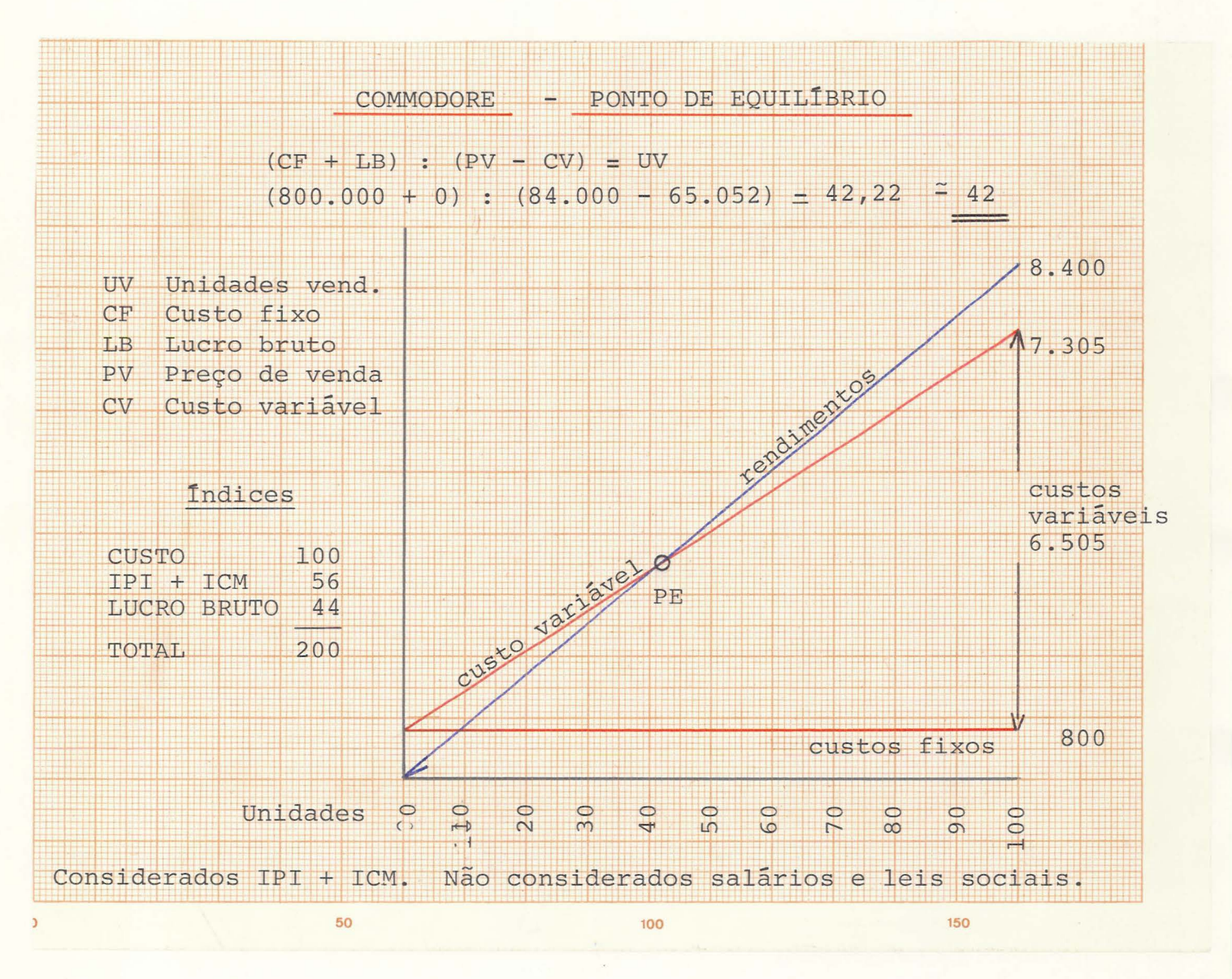

Gastos Iniciais Matriz cr\$ 300.000 Fotolito e cópia cr\$ 200.000 SUB - TOTAL cr\$ 500.000 Registro de nome, Assessoria inicial outros gastos cr\$ 300.000 TOTAL cr\$ 800.000

## Gastos por unidade

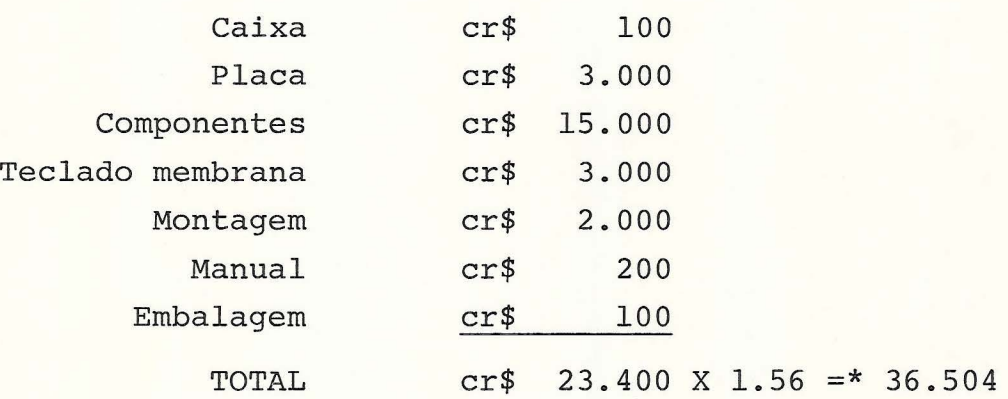

Observação: pode-se utilizar a expansão p/16K de produtos similares no mercado (p.ex.: NE-Z 8000)

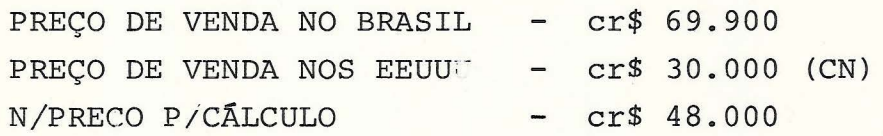

Produção estimada do NE-Z 8000 (2.000 unidades mensais).

Deve-se orever ioualmente a exoloracão na venda de orooramas em fita cassete.

\* IPI + ICM

Ц

#### $Z X - 81$

# Ine

## outer.

#### **Introducing** the Sinclair ZX81

If you're ever going to buy a personal computer, now is the time to do it.

The new Sinclair ZX81 is the most powerful, yet easy-to-use computer ever offered for anywhere near the price: only \$149.95\* completely assembled.

Don't let the price fool you. The ZX81 has just about everything you could ask for in a personal computer.

#### A breakthrough in personal computers

The ZX81 is a major advance over the original Sinclair ZX80-the world's largest selling personal computer and the first for under \$200.

In fact, the ZX81's new 8K Extended BASIC offers features found only on computers costing two or three times as much. Just look at what you get:

Continuous display, including moving graphics

Multi-dimensional string and numerical arrays

\*Plus shipping and handling. Price includes connectors<br>for TV and cassette, AC adaptor, and FREE manual.

**Allen** 

Mathematical and scientific functions accurate to 8 decimal places

- Unique one-touch entry of key words like PRINT, RUN and LIST
- Automatic syntax error detection and easy editing
- Randomize function useful for both
- games and serious applications **Built-in interface for ZX Printer**
- 1K of memory expandable to 16K

The ZX81 is also very convenient to use. It hooks up to any television set to produce a clear 32-column by 24-line display. And you can use a regular cassette recorder to store and recall programs by name. (光点)

#### If you already own a ZX80

The 8K Extended BASIC chip used in the ZX81 is available as a plug-in replacement for your ZX80 for only \$39.95, plus shipping and handling-complete with new keyboard overlay and the ZX81 manual.

So in just a few minutes, with no special skills or tools required, you can upgrade your ZX80 to have all the powerful features of the ZX81. (You'll have everything except continuous display, but you can still use the PAUSE and SCROLL commands to get moving graphics.)

With the 8K BASIC chip, your ZX80 will also be equipped to use the ZX Printer and Sinclair software.

#### Order at no risk\*\*

We'll give you 10 days to try out the ZX81. If you're not completely satisfied, just return it to Sinclair Research and we'll give you a full refund.

And if you have a problem with your ZX81, send it to Sinclair Research within 90 days and we'll repair or replace it at no charge. \*Does not apply to ZX81 kits.

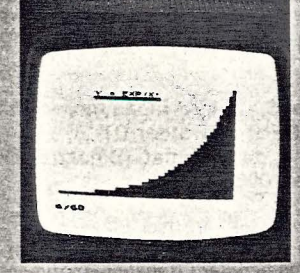

**NFW SOFTWARE: Sinclair has** published pre-recorded programs on cassettes for your<br>ZX81, or ZX80 with 8K BASIC Ever constantly coming out<br>with new programs, so we'll<br>send you our latest software<br>catalog with your computer.

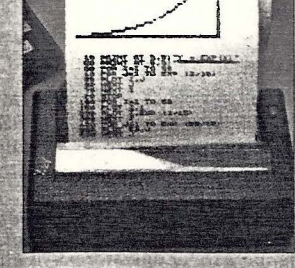

**ZX PRINTER: The Sinclair ZX** Printer will work with your ZX81,<br>or ZX80 with 8K BASIC. It will<br>be available in the near future and will cost less than \$100.

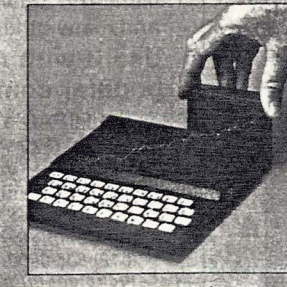

**16K MEMORY MODULE:** Like any powerful, full fledged<br>computer, the ZX81 is expand-<br>able. Sinclair's 16K memory able. Sinclairs 16K memory<br>module plugs right onto the<br>back of your ZX81 (or ZX80,<br>with or without 8K BASIC).<br>Cost is \$99.95, plus shipping and handling.

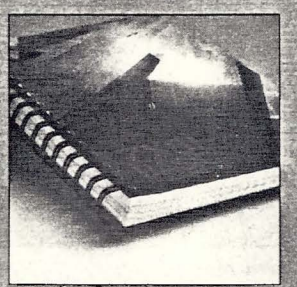

ZX81 MANUAL: The ZX81 comes with a comprehensive<br>164-page programming guide and operating manual de-<br>signed for both beginners and experienced computer users.<br>A \$10.95 value, it's yours free with the ZX81.

 $\cdot$  ,  $\cdot$  ,  $\cdot$  ,  $\cdot$  ,  $\cdot$  ,  $\cdot$  ,  $\cdot$  ,  $\cdot$ 

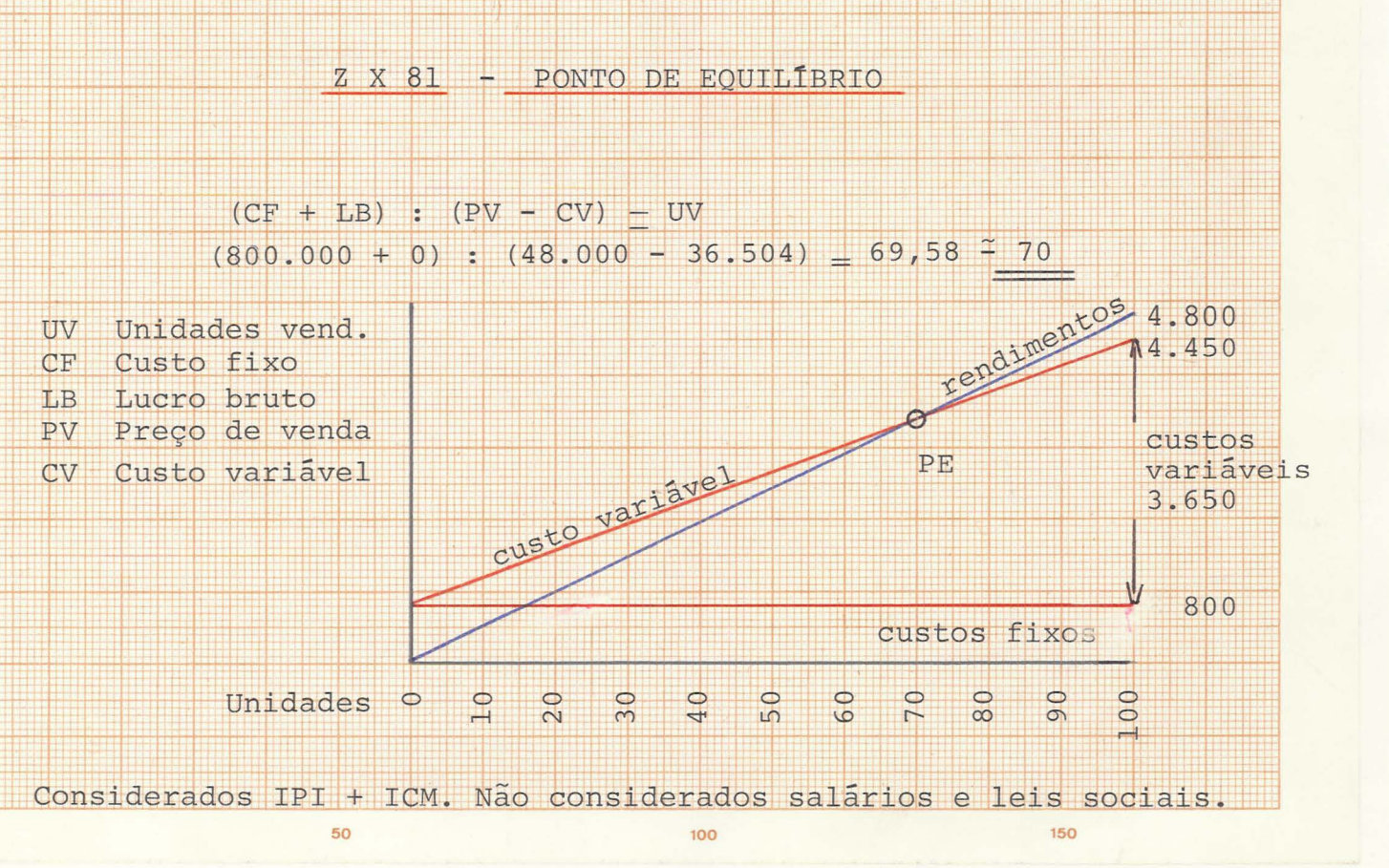

 $\pm$ 

## こぼっこう

#### ROTEIRO DE PHONE MOS PARA

## PABRICAÇÃO DE MINIC DEL PARQEES NO PAÍS.

Apresentação

Este roteiro de destina a grientar as empresas interessada. em obter prioridade para importação de partes e peças e/ou incent. vos e benefícios fiscais relativas a fabricação de minicomputado res no Brasil, de acordo cum o estudicido pela Resolúção  $05/7$ do Conselho de Desenvolvimento Equi<sup>p</sup>adoo e pela Resolução 01/77 d Conselho Plenário da CAPRE.

O icitic deve mer entendido como um quia para a elaboração de un documento que Funcibaiense de nodo amplo a empresa e as ativ isies que cla planeja capreender de modo a realizar o projeto pro <u> PSANO, PARTEINEO FUA ADÉlise le modue dos projetos apresentados </u> O decuments of the entripy respudge the retaine, possivelesate comply mentado por quiras informações que poderão ser solicitadas  $252$ julgado no posário, o representará um meio-termo entre uma carta consulta (chie usualmente apresenta-se apenas uma intenção e dados genéricos) e o projeto final, onde os planes e valores agresent Aps (se aprovados com concepsões filosis, ato.) parsam a const: pulr chrigações contrafder crive o pu tulurte e o Governo.  $\sim 2000$  M  $_\odot$ sendo, caluda as atividades a podra engreciadas, os produtos e i Oulos a nerem falcicados, as funtos da tecnologia dos produto atuais e futuros nejun dedos estáveis, as estimativas de lucros perdas e demais prima in a de decumento devem constituir-se nacion Ahores previsfes prodiveis na ocasião, pois os valores - numérios previstos untão naturalmente sujeitos a variações que gusualment se refletem no detal: mento e execução do projeto final.

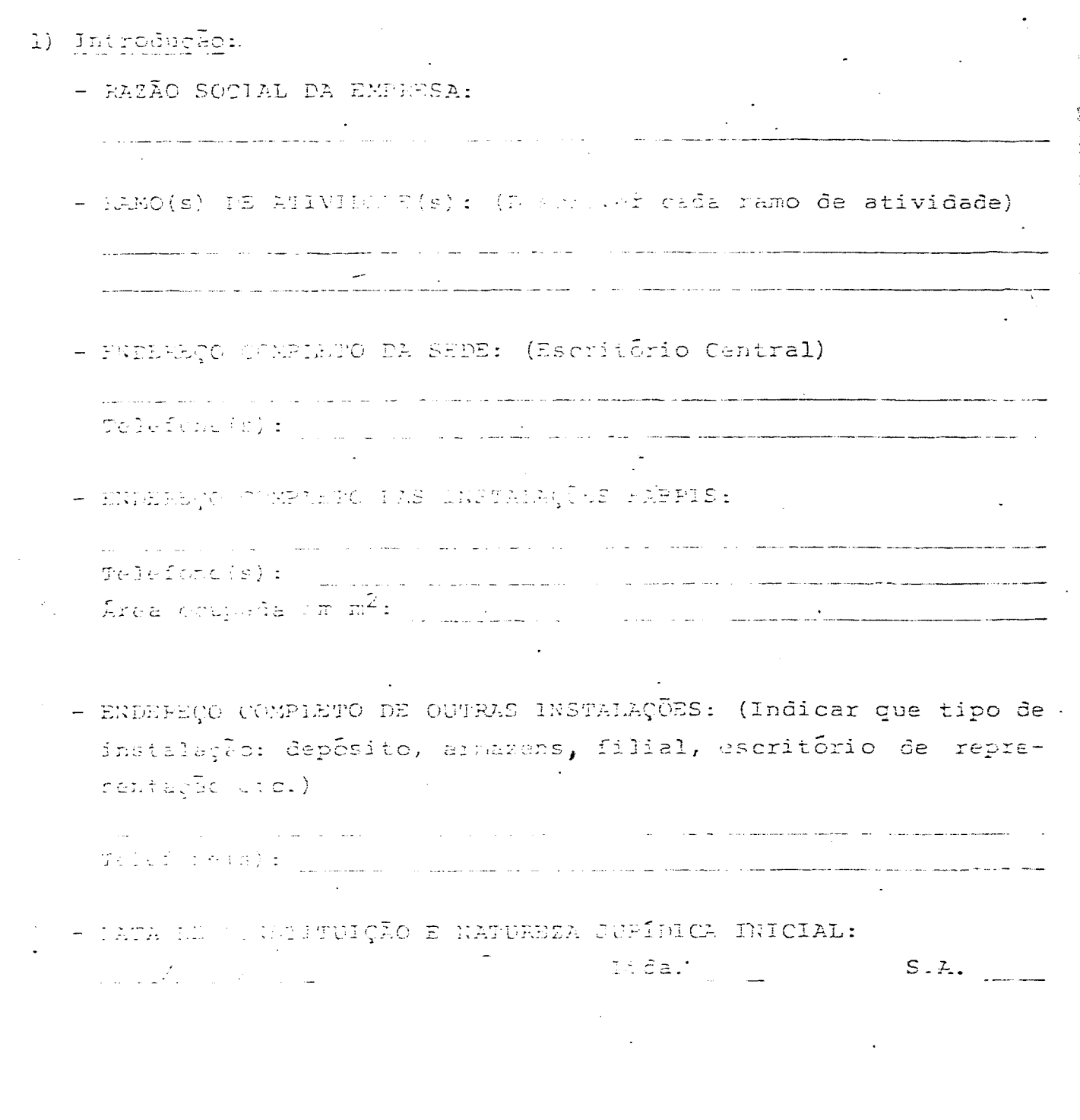

 $\label{eq:2.1} \frac{1}{\sqrt{2}}\int_{\mathbb{R}^3}\frac{1}{\sqrt{2}}\left(\frac{1}{\sqrt{2}}\right)^2\frac{1}{\sqrt{2}}\left(\frac{1}{\sqrt{2}}\right)^2\frac{1}{\sqrt{2}}\left(\frac{1}{\sqrt{2}}\right)^2\frac{1}{\sqrt{2}}\left(\frac{1}{\sqrt{2}}\right)^2.$ 

 $\ddot{\phantom{0}}$ 

 $\begin{array}{c}\n\overline{\phantom{0}} \\
\bullet \\
\overline{\phantom{0}} \\
\overline{\phantom{0}}\n\end{array}$ 

 $\ddot{\phantom{0}}$ 

 $\mathcal{L}_{\mathcal{A}}$ 

 $\sim 10$ 

 $\bullet$ 

#### 2) 2 Fundet

- 2.1) Histórico de Promincluimento fín mueiro ( (aproximadamente 40 linhas de texto, mais informações tabelaveis)
	- Apresentar o histórico de desenvolvimento financeiro, in dicando o capital inicial, os aumentos de capitale a for ma de idalização destes aumentos, explicitando as parcelas realizadas como reinvestirento e como investimento direto.

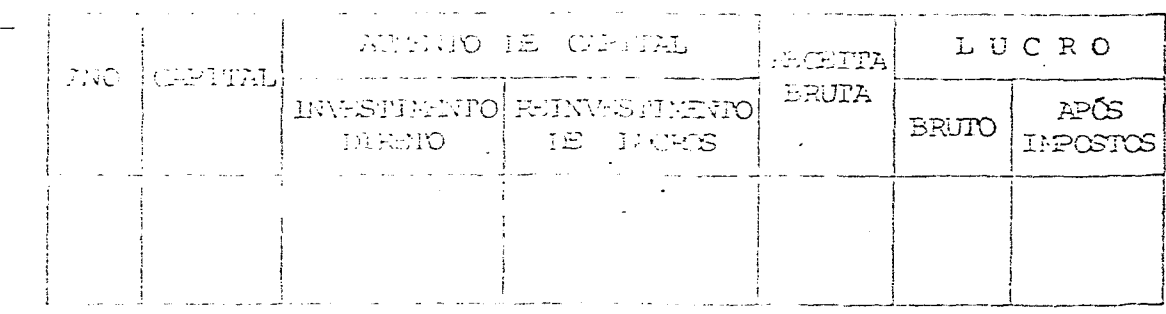

- 2.2) Histórico das Atividades (aproximadamente 40 linhas de tex to, mais informações tabeláveis)
	- Apresentar em forma tabular, para co mo, os principais. eventos eportidos na ciprosu no Fras l, tais como, início de fabricação de produtor, término la fabricação – de produtes, langumentes de-noves predutes, "phase-out" åe produtos obseletos étc.
	- Apresentar pequeno trecho explicativo de histórico das atividades da empresa no Brasil e tulalas destacanão a evolução da produção, das vendas físicas e do valor das vendas da cadrena. Destudar <u>as impertegõ</u>es <mark>e as exporta</mark> gões (quantidade e valer em USS) por produto.

1.3 Minister (1957)<br>Artist (1957) (1957)

- Relacionar tolls os incentivos ou vantagens operacionais especials desfactedes abusin not pela empresa, tais como: entiopestes addancies, reparae de depositos compulsorios, regime de liberdade viginda no CIP, uso de guias ge péricas de importação ou outros.
- A empresa participa de programas especiais? BEFIEX  $Sim$  $N\tilde{a}$ o Sin. **v** C D I Não OUTHOS  $S \pm m$  $N\bar{a}o$ Em caso afirmativo, indique os números e datas das Resoluções, Certificados e Portarias referentes à participação.

Em caso negativo, explicar:

- . se a empresa pleiteou a participação nestes programas e teve sua solicitação indeferida.
- st dividing the companion pela part ticipação nosse: pregramas, apresentando as razões pelas quais estes programas não atraem a empresa.

2.4) Estruturaldo Capitaller 1

 $\mathbf{U}$ ,- Relacionar o nome de ludas as pessoas físicas ou jurídicas. Caso participem pessoas jurídicas do capital da ema presa, com mais de 58 das ações, discipinar, em folha(s) separada(s), a cuipacaição acionária de maia uma, com as mismes informações arina pedrdar, até que sidentifiquem sclas ar pesonar ifreras que participem e ceta ou indize s tamente do capital da empresa.

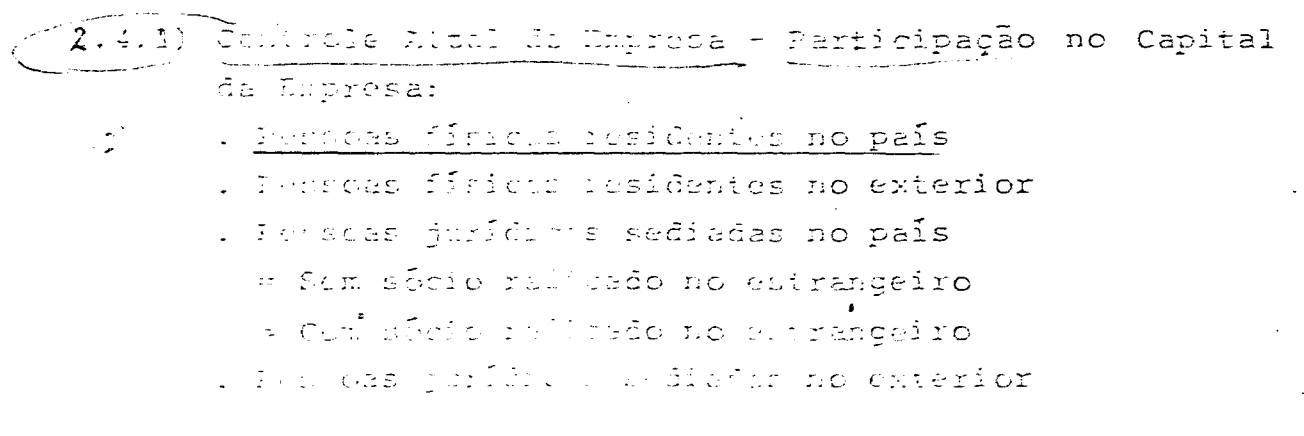

puttelpeple e Capitul (m. Direito a Voie: . Persuas fíricas residentes no país

- . Peascus fisicas residentes no exterior
- . Persoas jurídicas sedivões no país
	- = Sem sócio radicado no estrangeiro
	- = Com sócio radicado no estrangeiro
- . Pessoas jurídicas sediadas no exterior
- 2.4.2) Pirmas Nacionais e Estrangeiras de que a Empresa Par ticipa: (vide quadro anexo).

2.4.3) Diretoria Atual: (vide quadro anexo):

2.5) Estrutura de Pessoal da Empresa

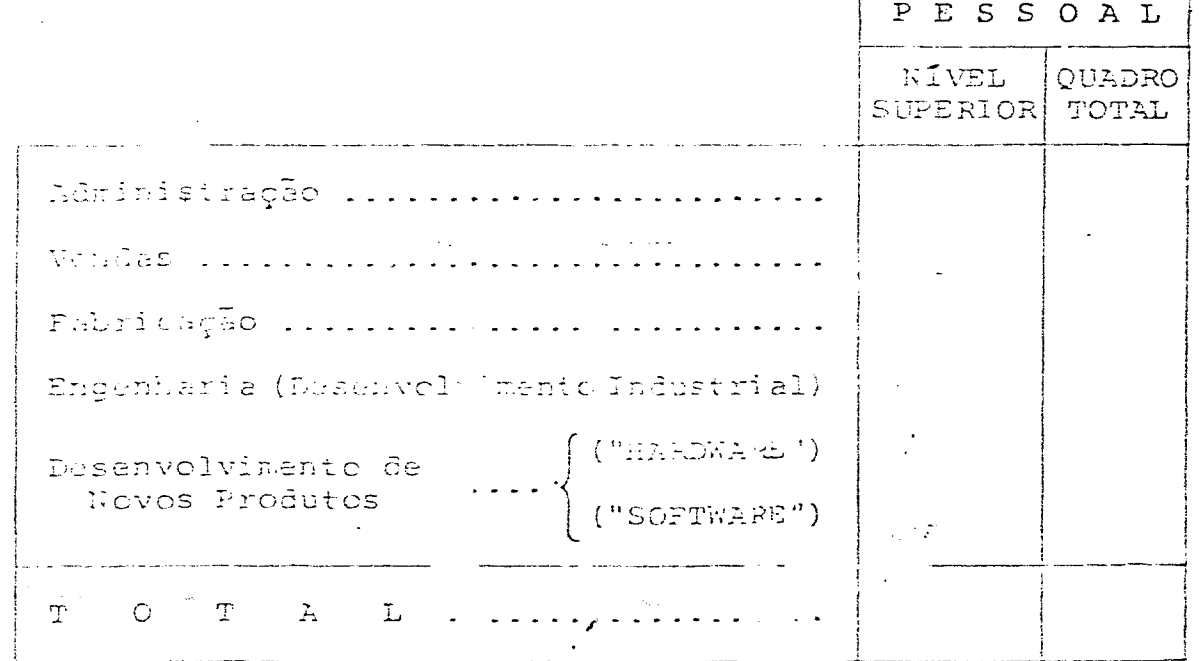

## 2) O Defete Industrial/Compreial:

- 3.1) Caracterieacão dos Prodútos
- (4) Descrever os produtos e suas principais características. Em se tratando de ristema de computador, formecer as con 2) figurações a serem produzidas, especificando nesse caso Let Belger as características de cada componente básico do sistura (OPU, manoria, unidade de disco nagnético, fitamagnética, disco flexival, impressora (to., sbrungendo a totalidade dos poriféricos). (Anexar catálogos do sistema e do coda componente básico).

Oriticites the the policies of the new 41 links detexts, mais  $\mathcal{L}(\mathcal{F})$ นนรับประเทิกอายุที่ ครับ (อ) (

- Tres Apresentar en misso de unidades a quantidade existente no país de cada um dos produtos do presente projeto, discriminando os "em coeração" e os "a instalar", bem como os nomes das cinco principais entresas concorrentes e seus respectivos produtos.
	- Justificativa do empreendimento, caracterizando a evolução do processo decisório dentro da estrutura de decisão da enpresa, desde a identificação da viabilidade  $at\tilde{e}$   $\tilde{a}$ consecução real de projeto era apresentado (descrição dos principais eventos do processo decisório, incluindo os lugares onde se deram, os nomes e os cargos das pessoas envolvidas, bem como relato dos objetivos e previsões que noricaram as decisões tomadas nestes eventos principais do processo decisório).

## 3.3) Froducão

i<br>Maria de Santo

شديد (تهاييم ١٣٦٧

 $\gamma$ , and  $\gamma$ 

3.3.1) Importações:

- Apresentar uma tabela indicativa das necessidades de importação tara os ridivimos 1 (cinco) anos, pa ra a consecução do projeto, separando as importacões vinculadas ao ativo fixo e ao capital de giro (no caso de sistemas de computador, especifi car as importações para cada comonente básico do ristema: Chi, membria, impressora etc.).
- Ellacionar es equipumentes compleusatures, necessários ou Queiunais, a serem acoplados ao produto a ser fabricado, indicando separ clamente:
	- l se o mesmo será importado ou níp
	- . se o mesmo é comprado de terceiros (OEM)
	- . o seu preço de venda atual, ou previsto, no mer cado brasileiro.
- No caso do equipamento complementar ser de fabriceção da jadpria empresa, mencionar se existempre . visões de fabricação do mesmo no país e emque pra  $T \oplus \mathbb{S}$ .

 $\mathcal{L} = \mathbf{B} \star \mathbf{B} \star \mathbf{B} \mathbf{y}$  . For proof and  $\mathcal{L} = \mathbf{B} \star \mathbf{B}$ 

- Especificar es prejon (intermeteomis atuais e as previstes de quantidadas (unidades) dos produtos a serem exportados, segundo os principais países importadores - vide quadro abaixo - para os pro ximos 5 (cinco) anos.

PRODUTO:

ANO:

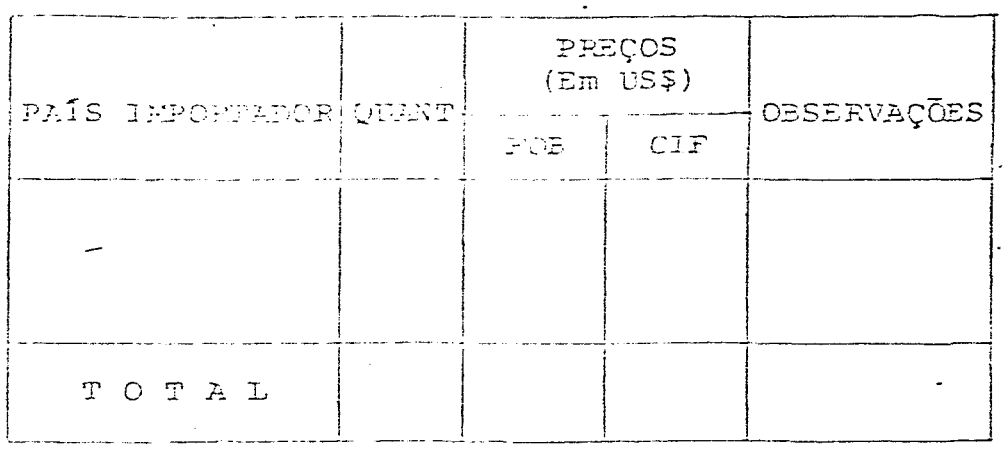

- A expresa consideraria fabricar no Brasil éxclusi varente para supertar, ram participar do mercado interno? For que motivo?
- Comentar de intuitivos à exportação e sua influên cia na capacinade de competir no mercado externo.

#### 3.3.3) Mercado Interna.

- Relacionar as lusas, figuratuação sú radológica āо produto per es lião permeiaros di piñs e por setor de aplicujo o les pende o poeti lo de vendas No caso de sis en la indicar eg guantidades para eada compenente illaico (CPU, memórias, impressofas eic.).

VECAMS:

TOTAL PROS VENDAS DISTRIB. (ESEERA) DETAL-IL NENTO

9.4) Refugerance de la marca del Asia de

- Indicar em tabela idêntica à le item 2.5 a evolução da es trutura de pensoal para es pulvimes 5 (cinco) anos.

## 4) A Transferência de Tecnologia:

- 4.1) A Tecnologia do Produto (aproximadamente 40 linhas de texto, mais informações tabeláveis)
	- Pescrever suscipiamente a tecnologia dos produtos (indicando o nível de integração dos componentes eletrônicos, as características técnicas dos componentes mecânicos, as técnicas de montagem e interligação dos componentes,  $\overline{a}$ técnicas utilizadas no destryolyimanto de "software") e os níveis e finalidades da documentação tecnológica exis tente no país.
- (4.2) A theorogo de Tampa lind which will be a limbes de tex te, mais inferrighe intelliger)
	- Quais os expectativas da engresa quanto ao tempo de permanincia no murcedo (de 1<sup>8</sup> mão) dos produtos aqui aprescriades?

- Descrever suscintamente como a empresa planeja ter acesso à tecnologia dos próximos produtos que deverão substituir, dentro de um certo rúmero de anos, os produtos aqui apic triados (apa centar hiparadamente o planejamento pa ra a conclegar de project da protótipos de novos produtos e o planejmamio para a tecnologia do projeto indus. trial de nevos produtos).

- Que processo a umpresa adotará para transferência de teo nologia? Especificar para e da caso se haverá:
- . . desenvolvinanto local
	- l aquisição de tecnologia
- . No caso de aguisição de tecnologia, indicar as fontes do exterio, a serem usadas, a forma de pagamento ("royalty") e o valor a ler pago. (Jõem para assistência técnica le trefnamento.
- B) Investiment of
	- 5.1) Especificar es investimentes necersários à implantação do projeto, desdebrando ano a ano para:

 $7.505600000 + 14225$ 

- ativo fixo (especificar os itens).
- capital de giro $\sim 1^{w}$
- despesa de implantação -
- outres (especificar)
- 5.2) Especificar as fontes a serem usadas para a cobertura  $\frac{1}{100}$ investimentes:
	- recursos prútrios (inversões em moeda estrangeira)
	- recursos próprios (inversões em cruzeiros)
	- financiamento local (especificar)
	- financiamento no exterior (especificar)
	- reinversão de lucros
- 6) Palanco de Divisas:

(.1) Apresentar dudos relativos ao halanço de divisas para os úl times 5 (cinco) anos, indication a taxas de câmbio em vigor e explicitundo itemizadarente as operações vinculadas a Pro gramas do Governo Erasilairo.

6.1.1) Entradas:

- . Investimentos (não inclui reinvestimento de lucros)  $=$  Em moeda
	- $=$  Em het.s
	- . Ergebetines (m. 1. de
	- . Pinanciamentos
	- . Emportações (POB)
	- . Outras (discriminar)

TOPAL:

 $\begin{pmatrix} 1 & 1 \ 1 & 1 \end{pmatrix}$  . Caldes:

. Importações (FOB)

- = Maguinas e equiparantos.
- = Matérias-primas e produtos internadiários
- \* Partes, peças, componentes e acessórios
- วัดช่วงชีวิตารฐริตาธิ
- $\mathcal{L}$  and  $\mathcal{L}$

 $\int_0^\infty$ 

 $\Box$ 

 $\begin{bmatrix} 1 & 1 \\ 1 & 1 \end{bmatrix}$ 

 $\begin{bmatrix} 1 \\ 1 \end{bmatrix}$ 

 $\begin{bmatrix} 1 \\ 1 \\ 1 \end{bmatrix}$ 

 $\begin{bmatrix} 1 & 1 \\ 1 & 1 \\ 1 & 1 \end{bmatrix}$ 

 $\begin{bmatrix} 1 \\ 1 \end{bmatrix}$ 

- . Pividendos
- . Assistência têcnica, "royalties" etc.
- . Outras remessas, a qualquer título

SALDO:

6.2) Idem para os próximos 5 (cinco) anos, com dados referentes exclusivamente ao projeto em pauta e para a empresa como um toão (em US\$).

TOTAL:

7) Apresentar para os primeiros cinco anos do projeto uma estimati va de lucros e perdas por produto segundo o QUADRO I anexo.

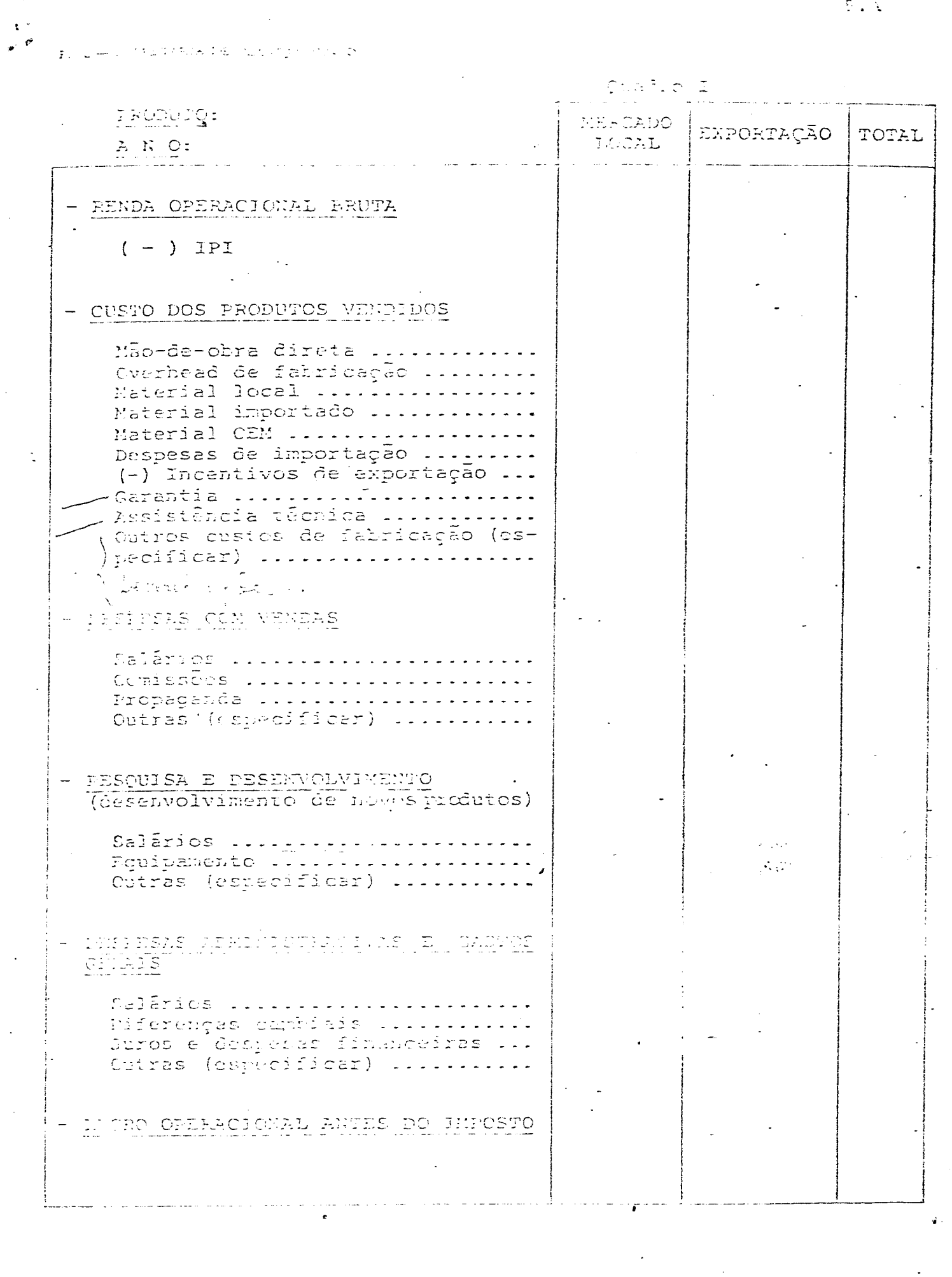

 $\overline{\mathbb{R} \cdot \mathcal{X}}$ 

 $\frac{1}{2}$ 

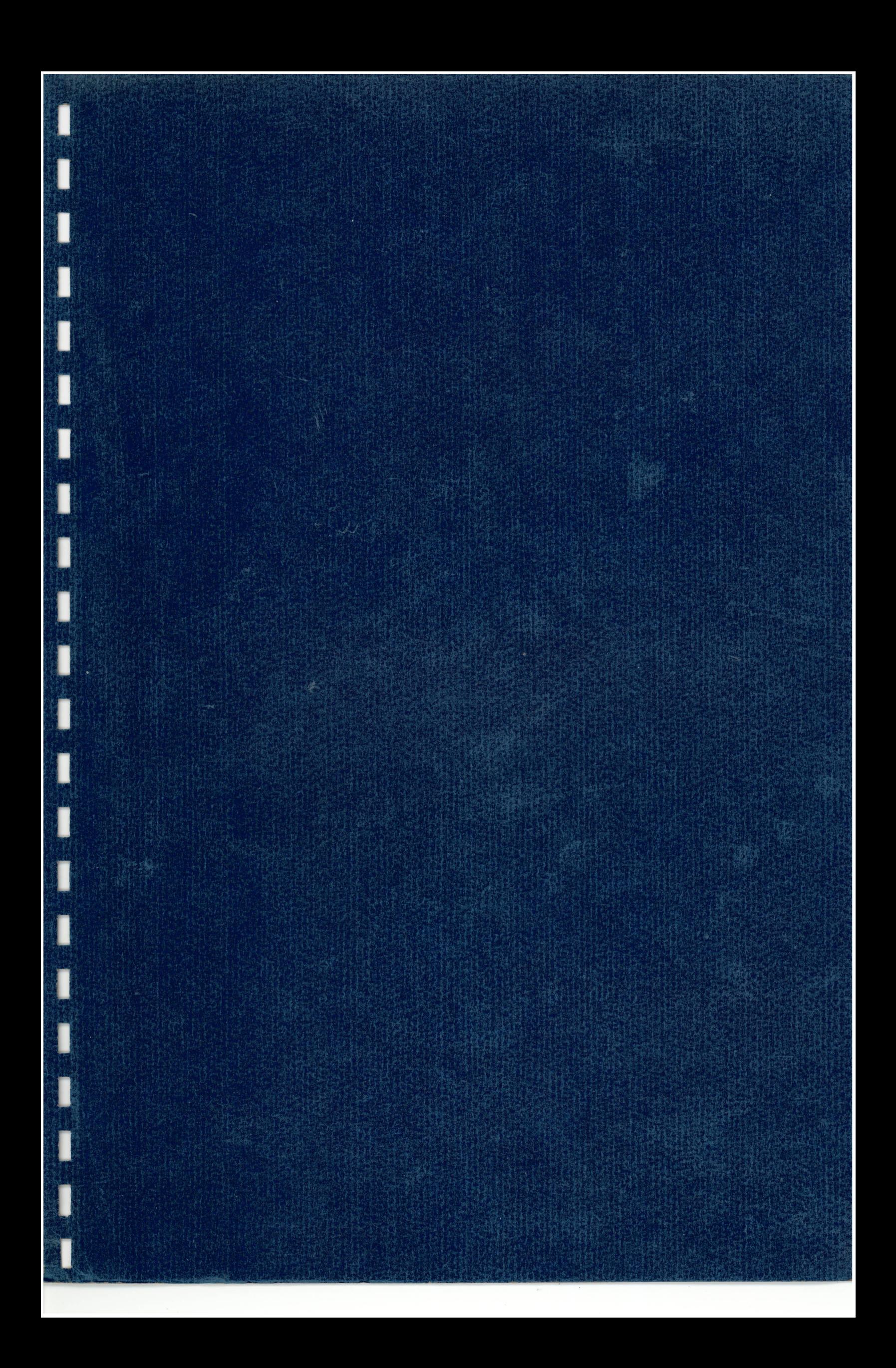